### **I am security researcher**

- **Specialize in ICS security of embedded devices**
- **Dedicate a lot of time to programming industrial controllers for ICS**
- **Took part in smart home development projects**

# **Introduciton to Zigbee**

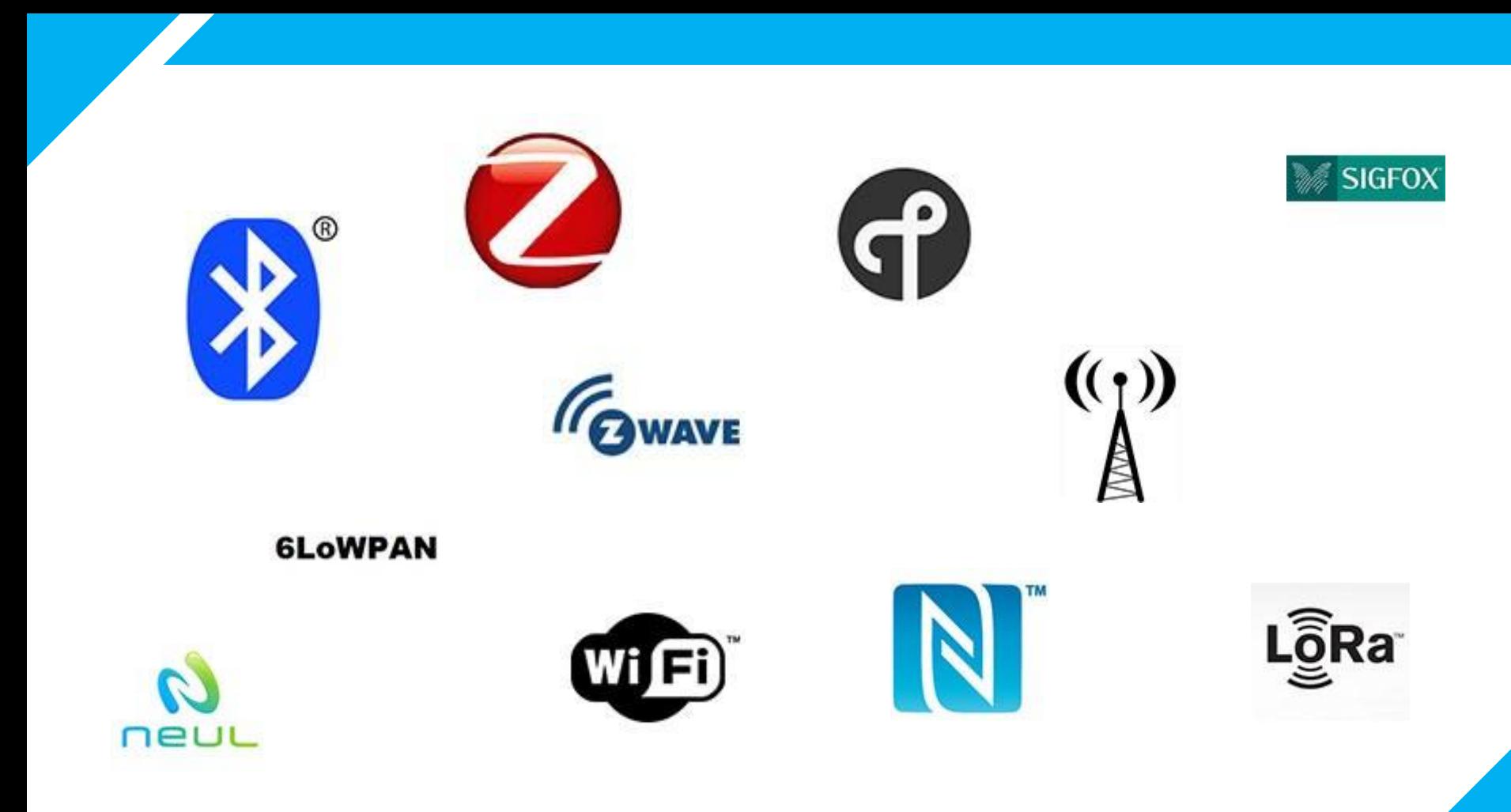

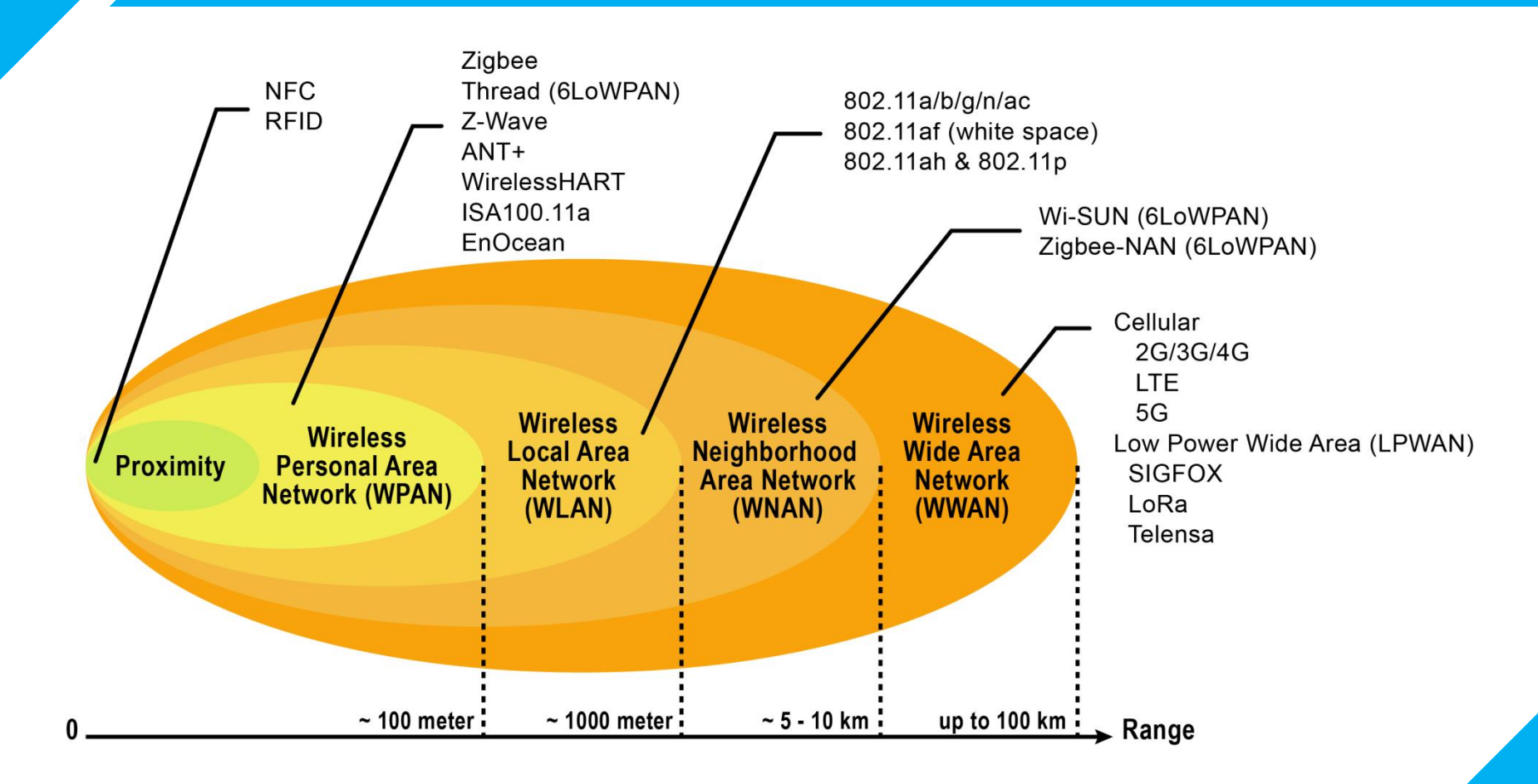

IEEE 802.15.4

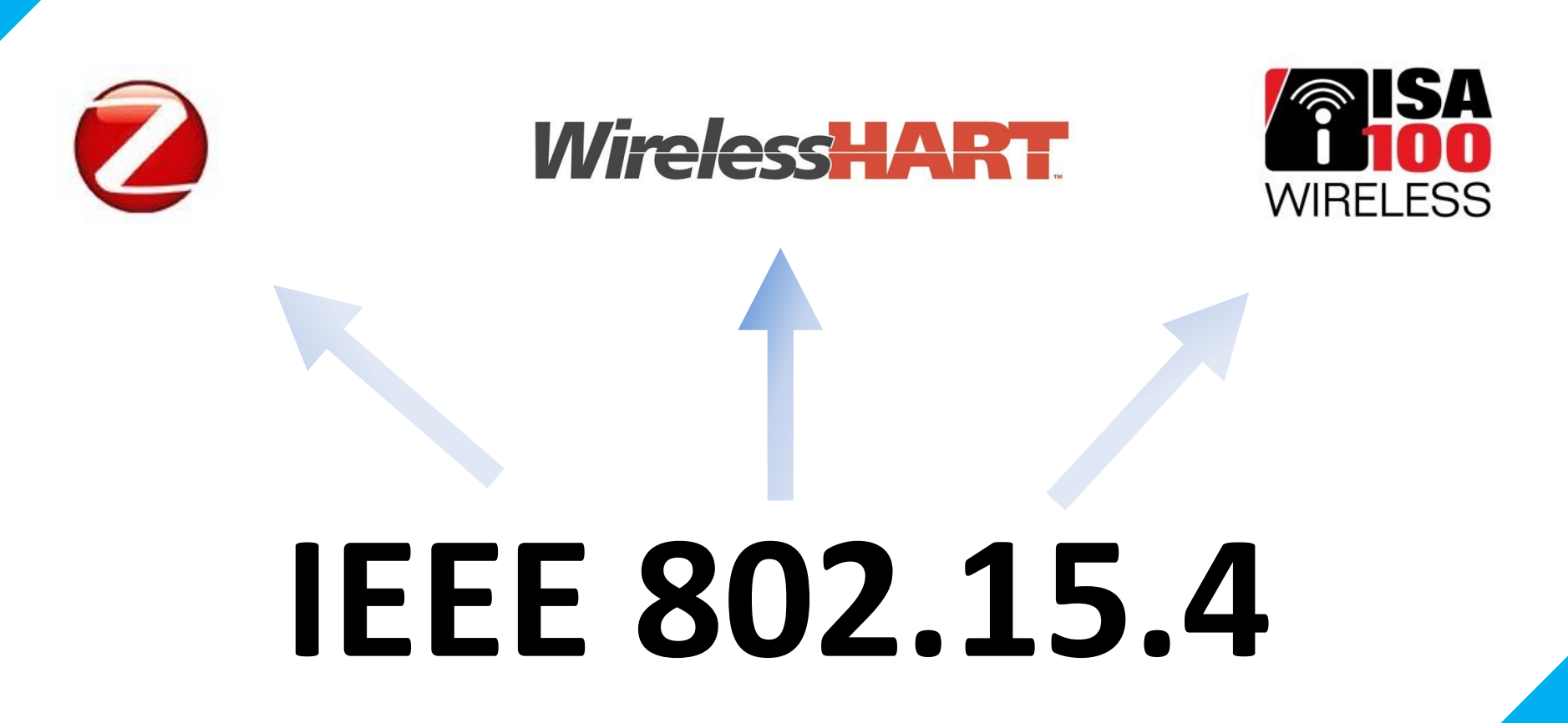

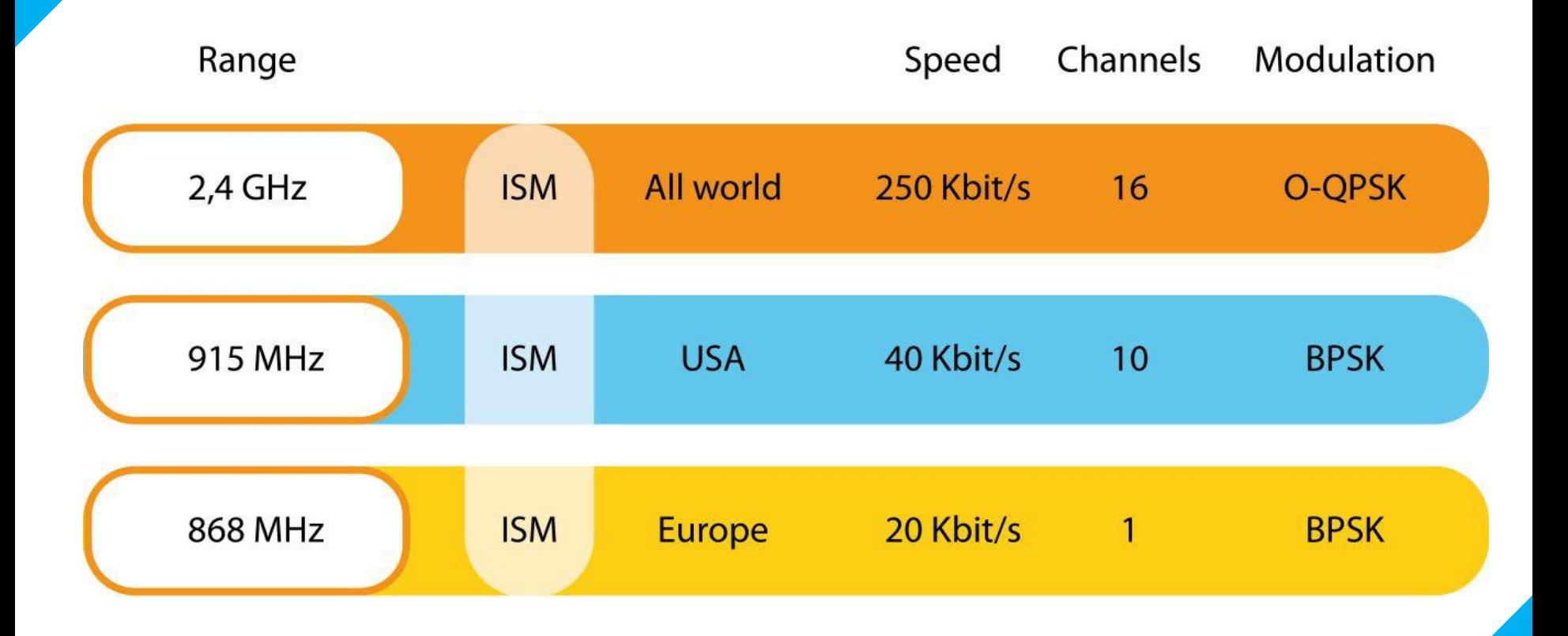

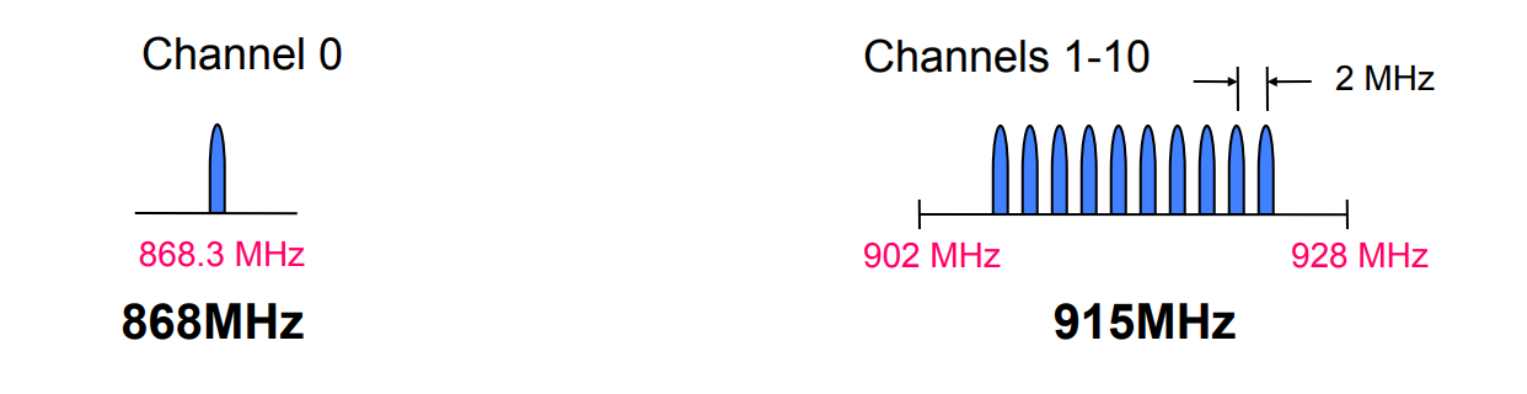

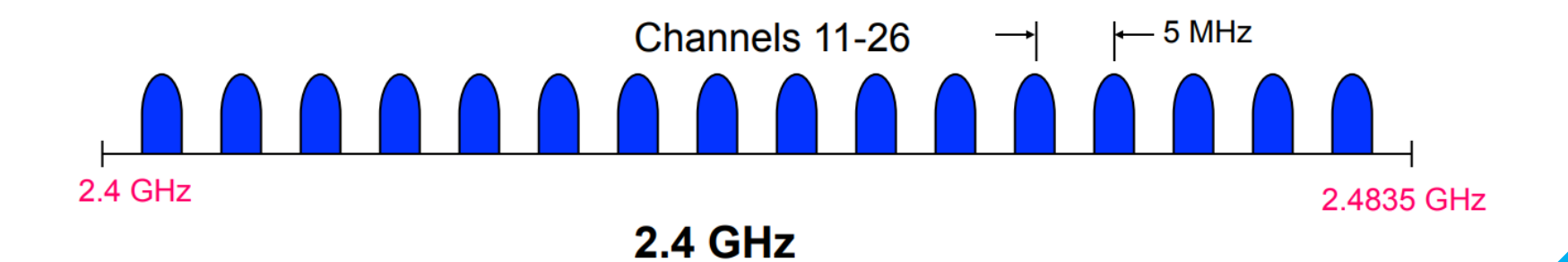

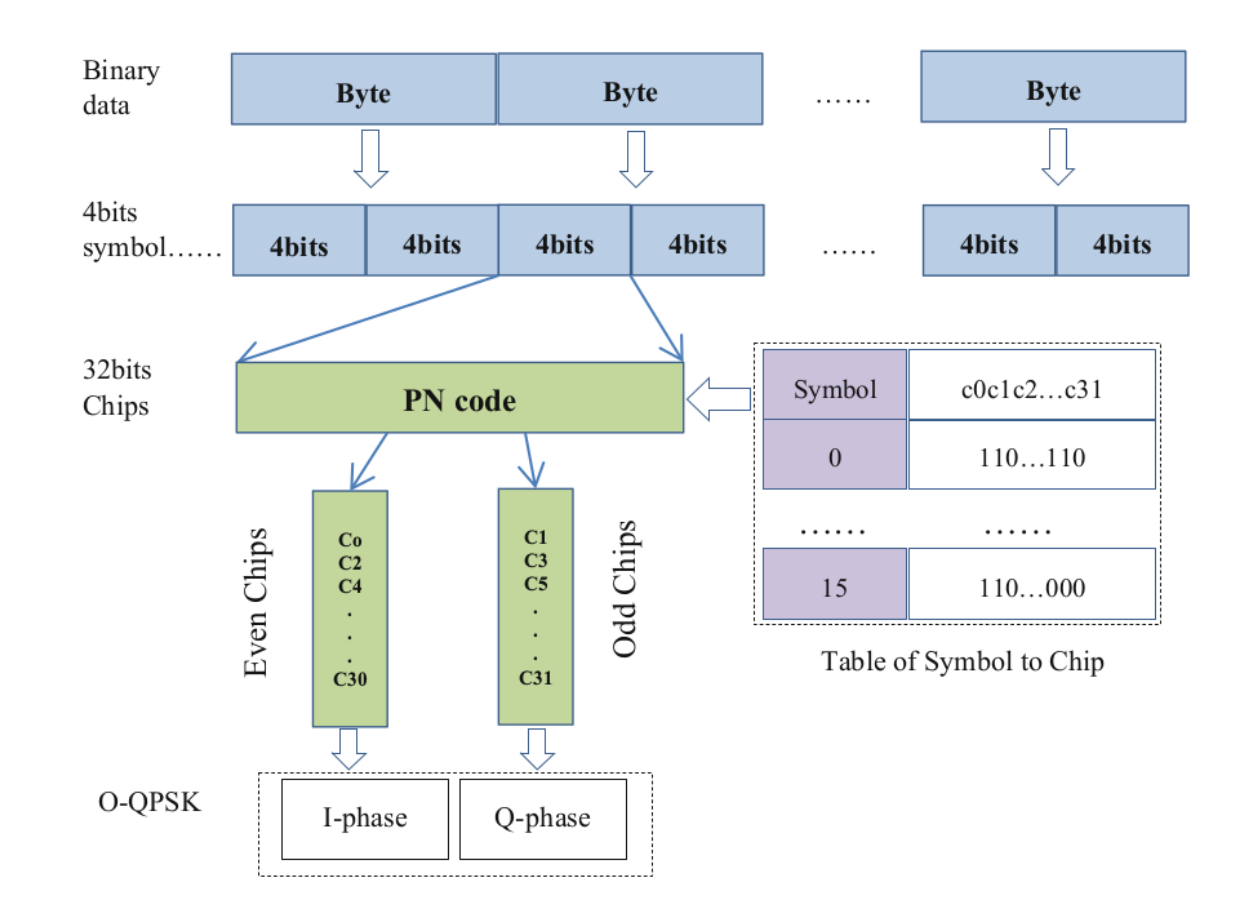

#### Topology

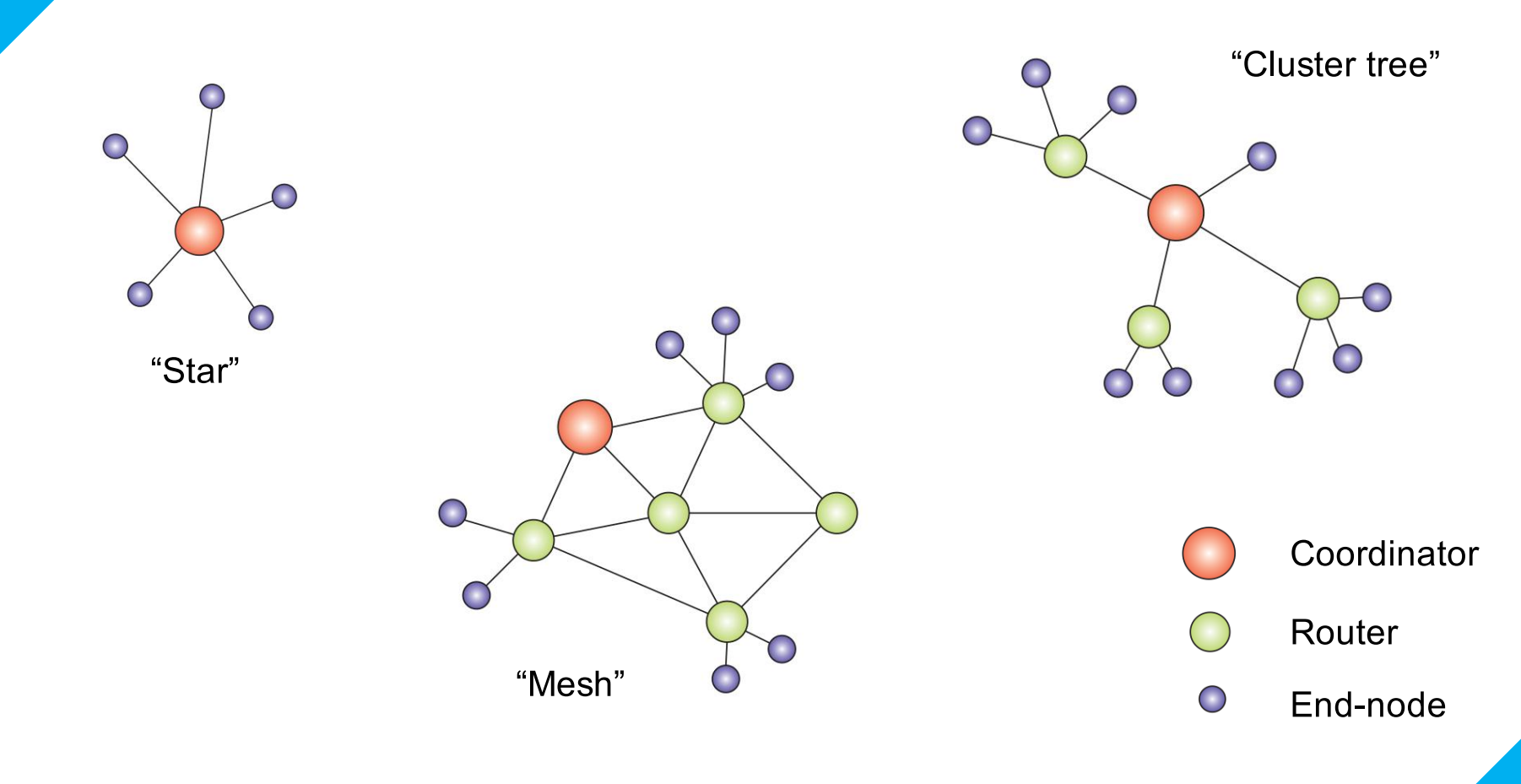

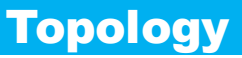

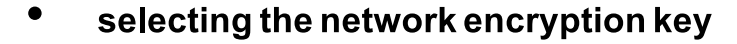

- **creating the network**
- **usually act as a trust center**
- **cannot be put to sleep and cannot be battery**

- **the intermediates nodes and route the information sent by end devices to the**
- **cannot be put to sleep and cannot be battery**

∩ **End-node**

**Router**

**Coordinator**

- **usually the sensor nodes that collect environment data**
- **can optionally be battery powered and put to sleep**

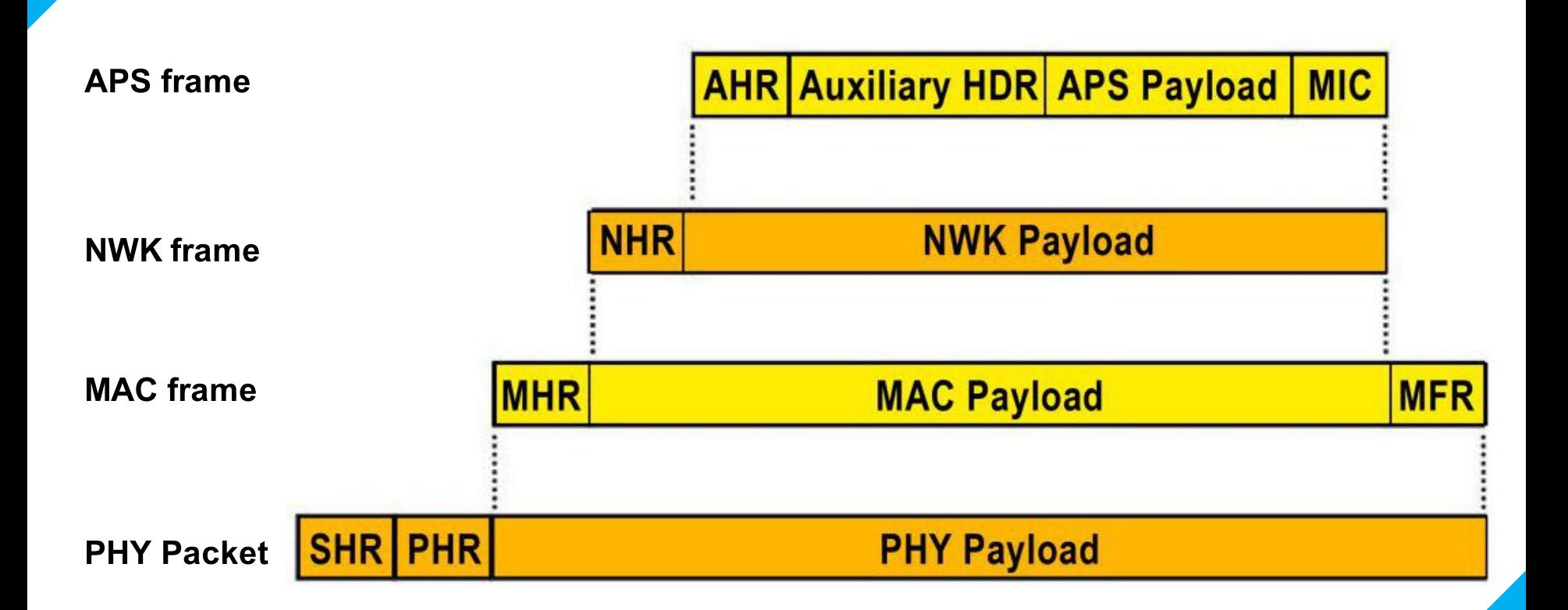

#### PHY Frame

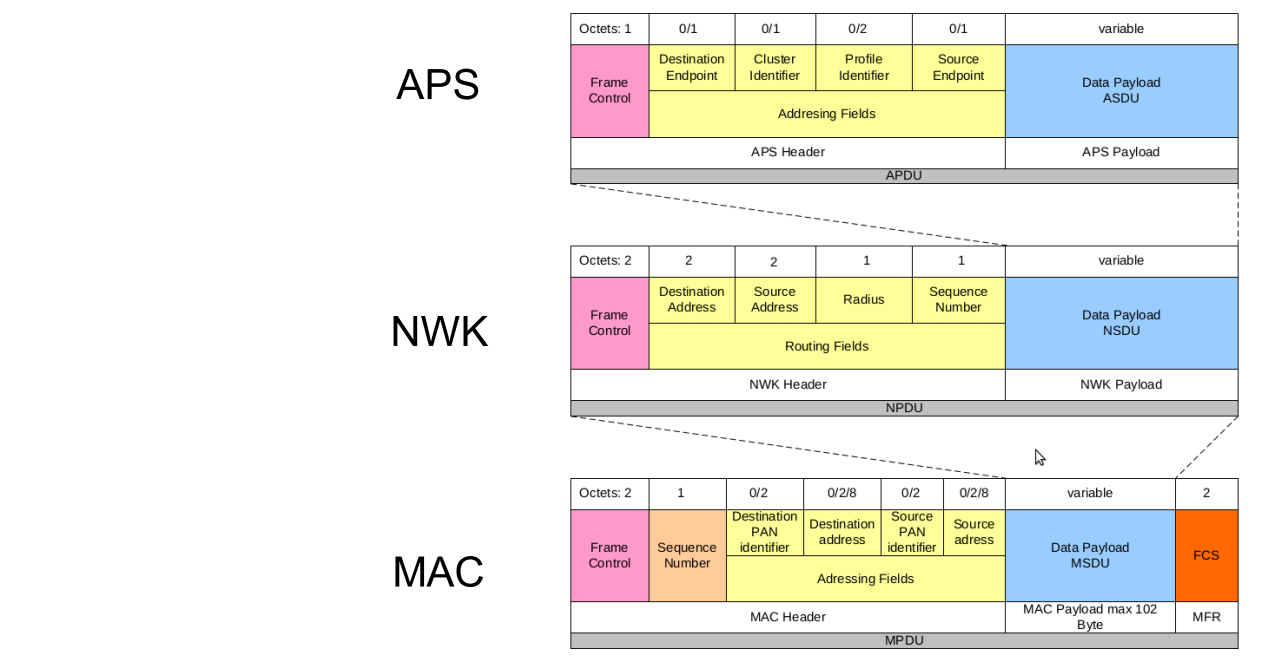

variable Octets: 4  $\mathbf{1}$  $\mathbf{1}$ Frame length Reserved Data Payload Preamble **SFD**  $(7 \text{ bits})$  $(1 \text{ bit})$ **PSDU** Synchronization Header PHY Header PHY payload max 127 Byte **PPDU** 

#### MAC Frame

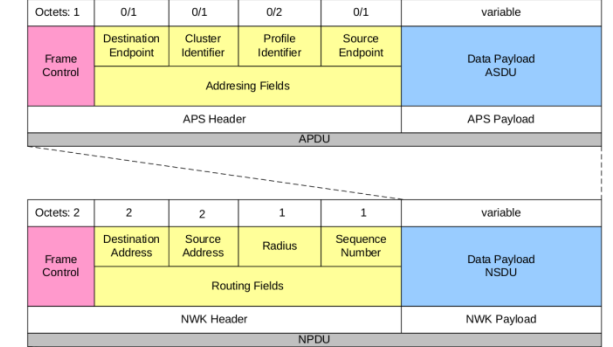

APS

#### NWK

PHY

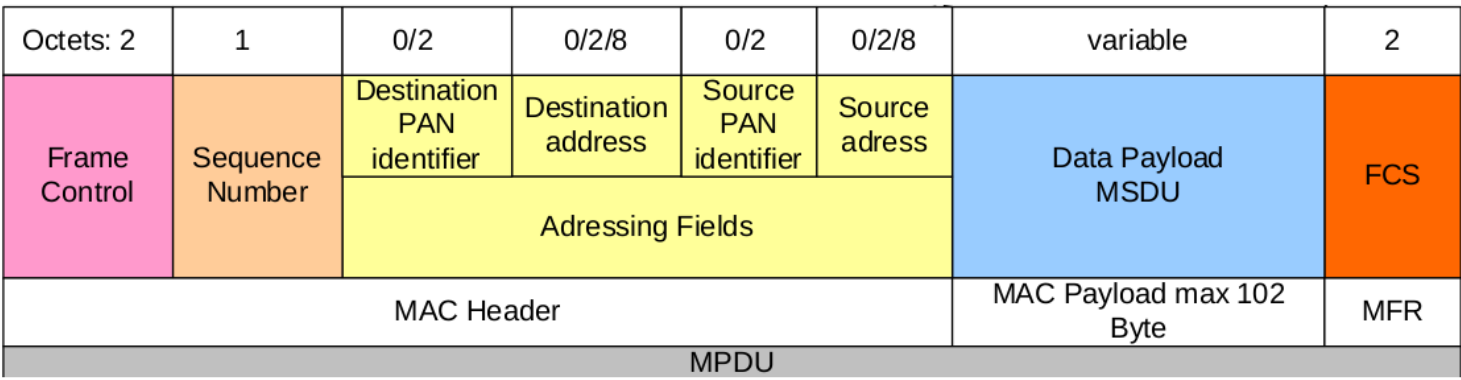

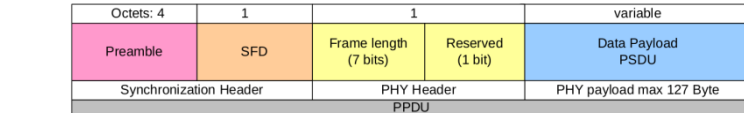

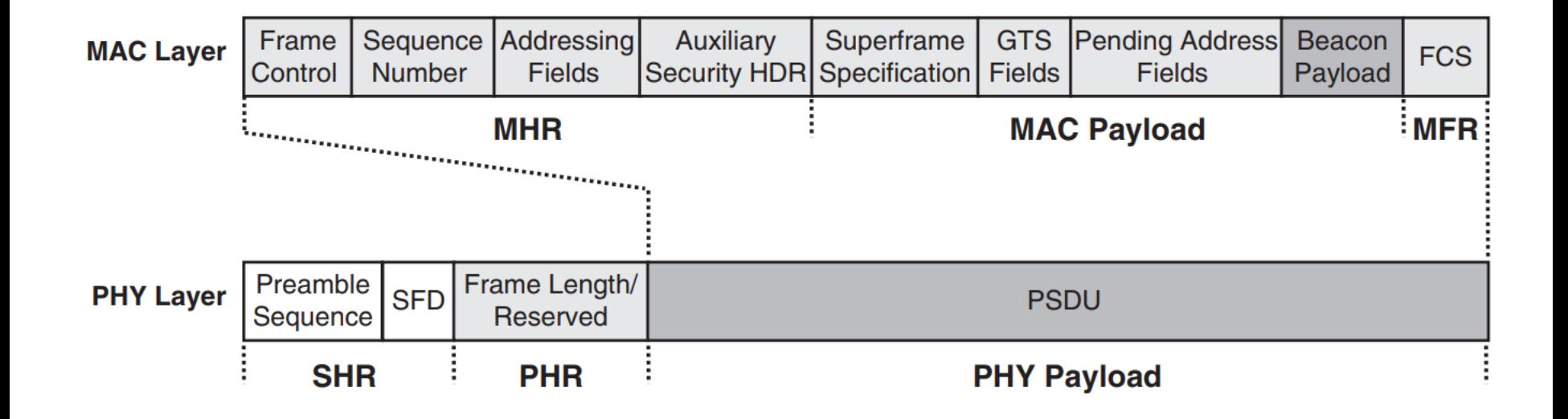

#### **Beacon mode**

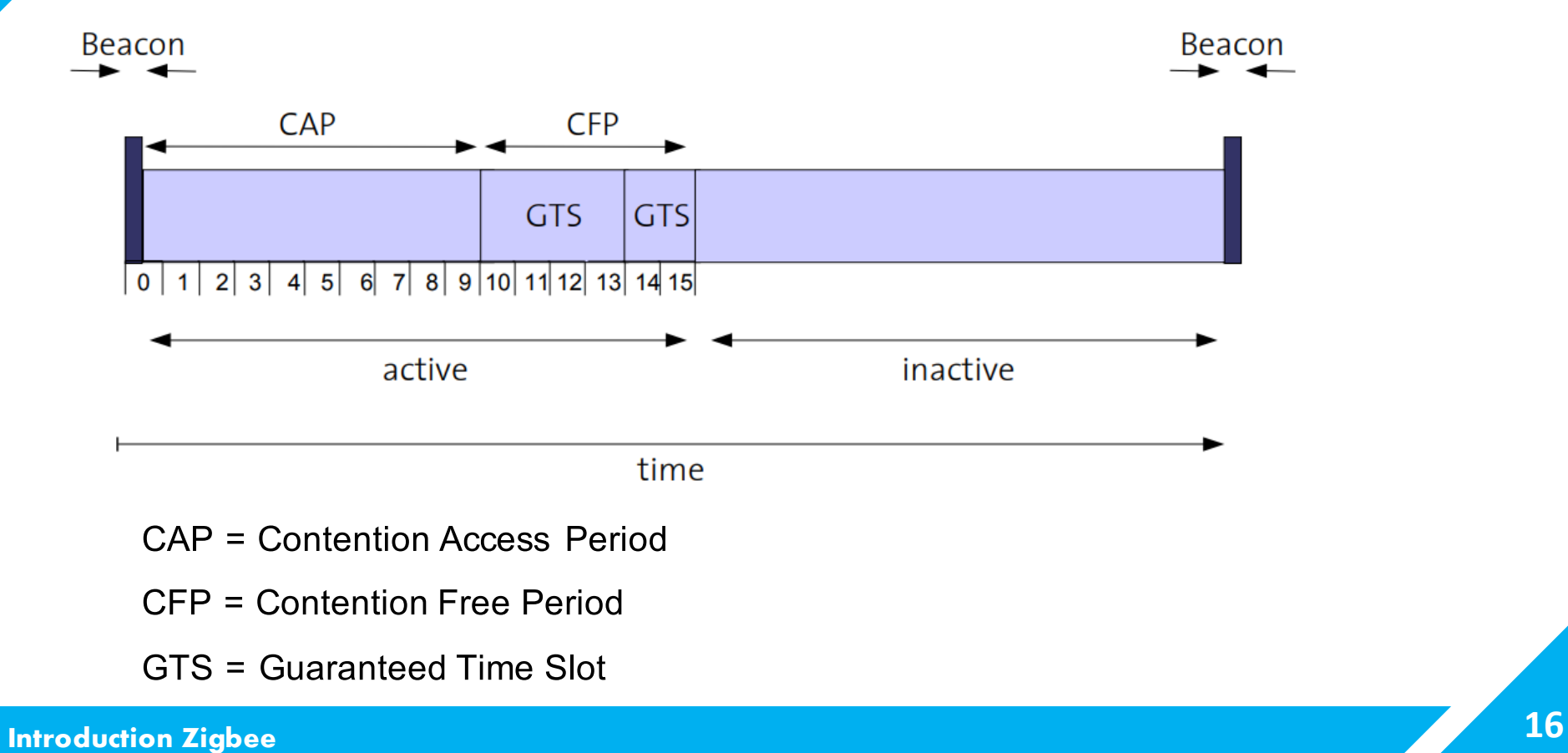

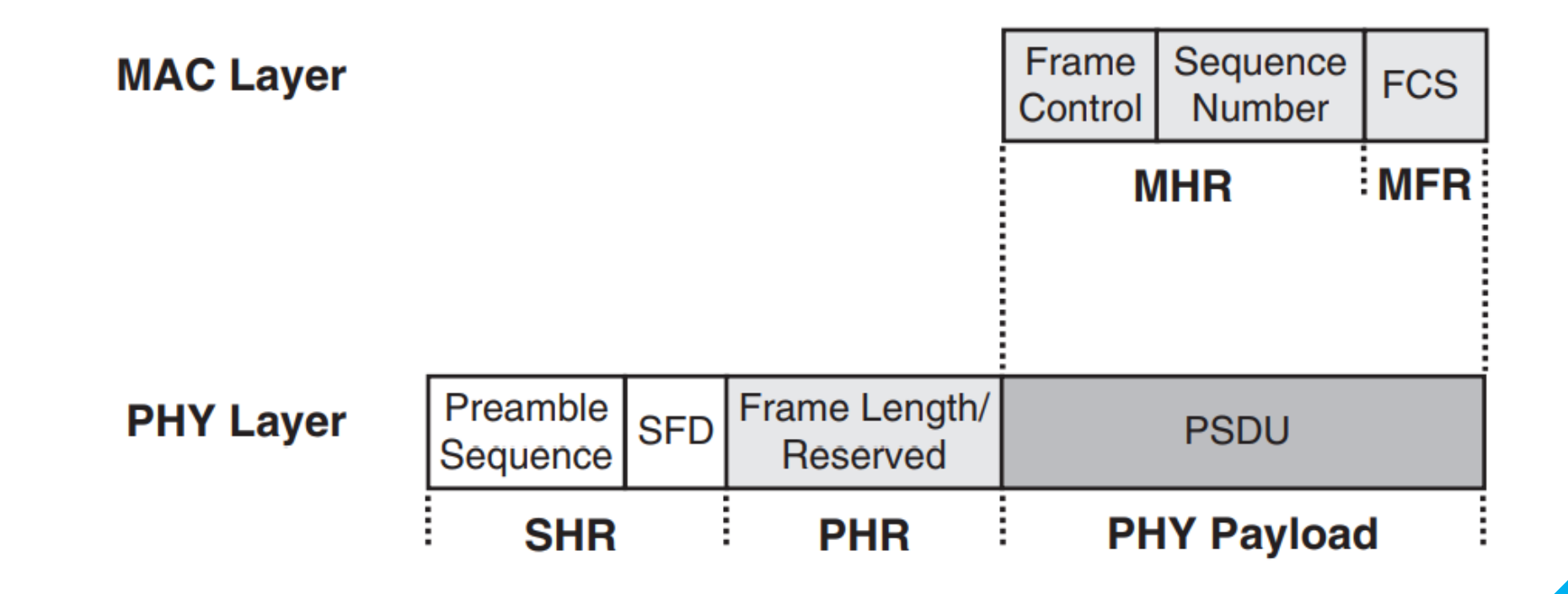

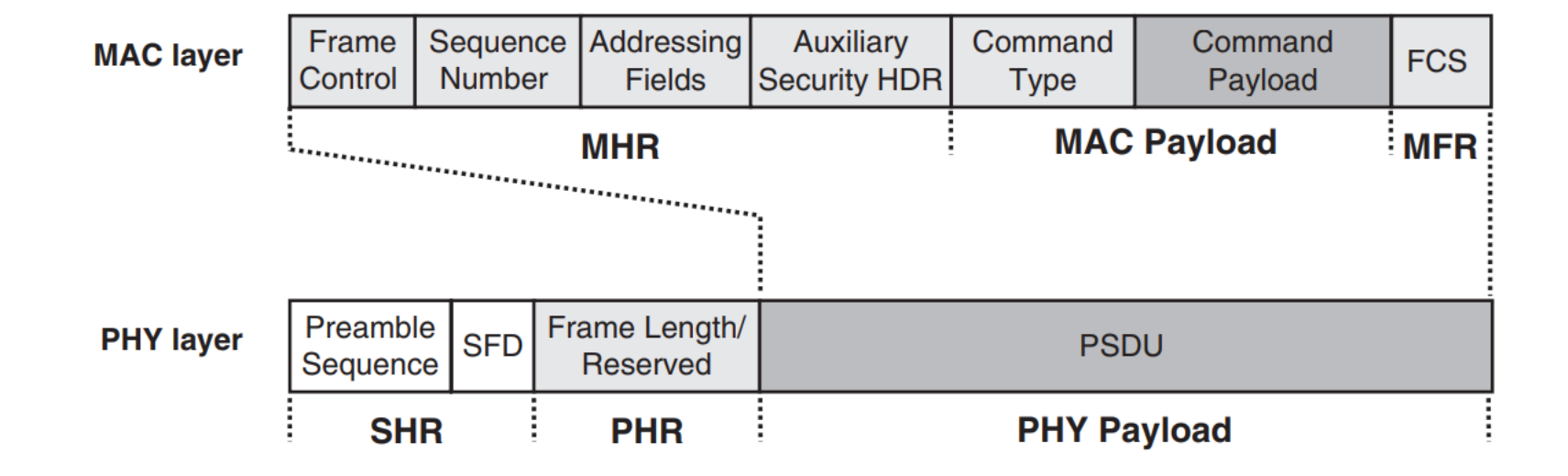

#### Command Frame

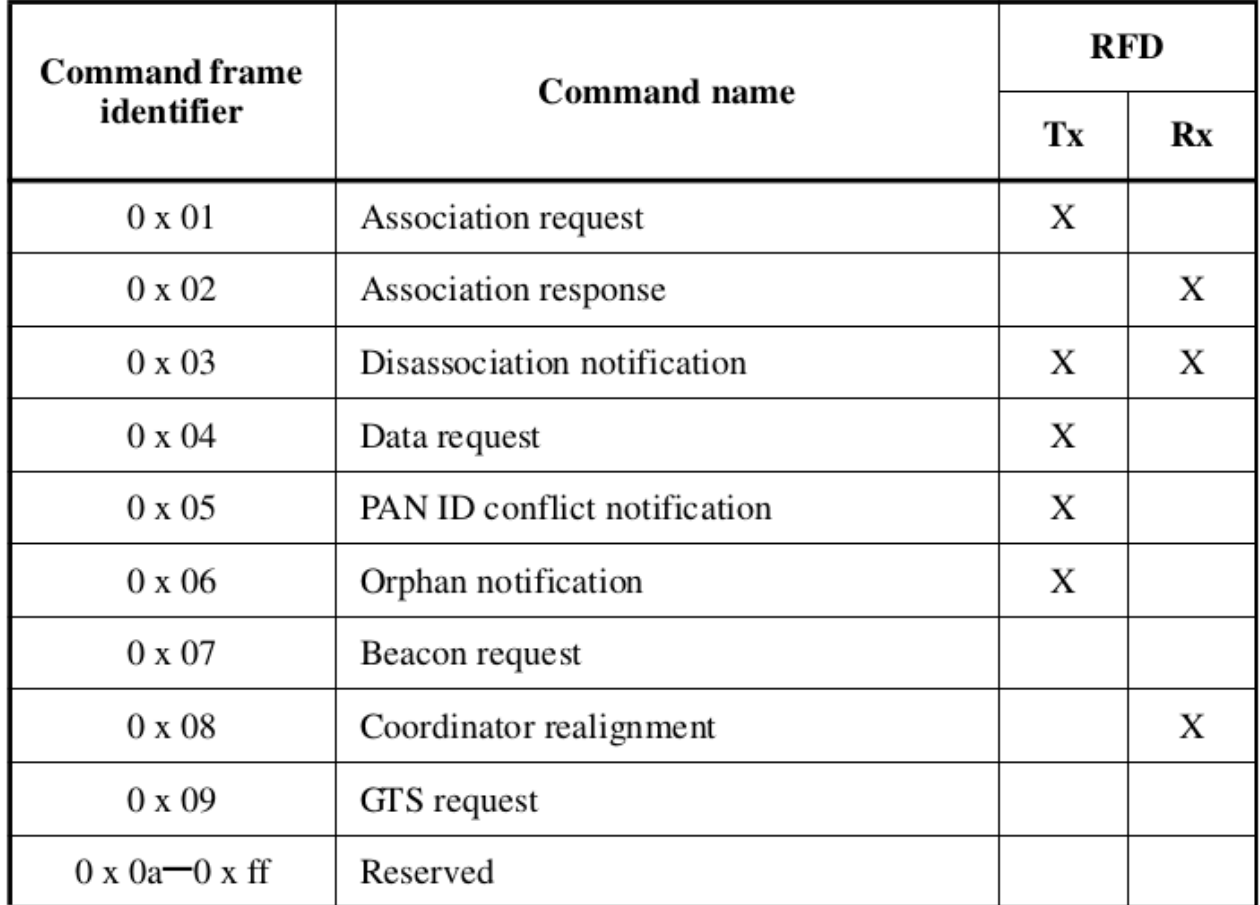

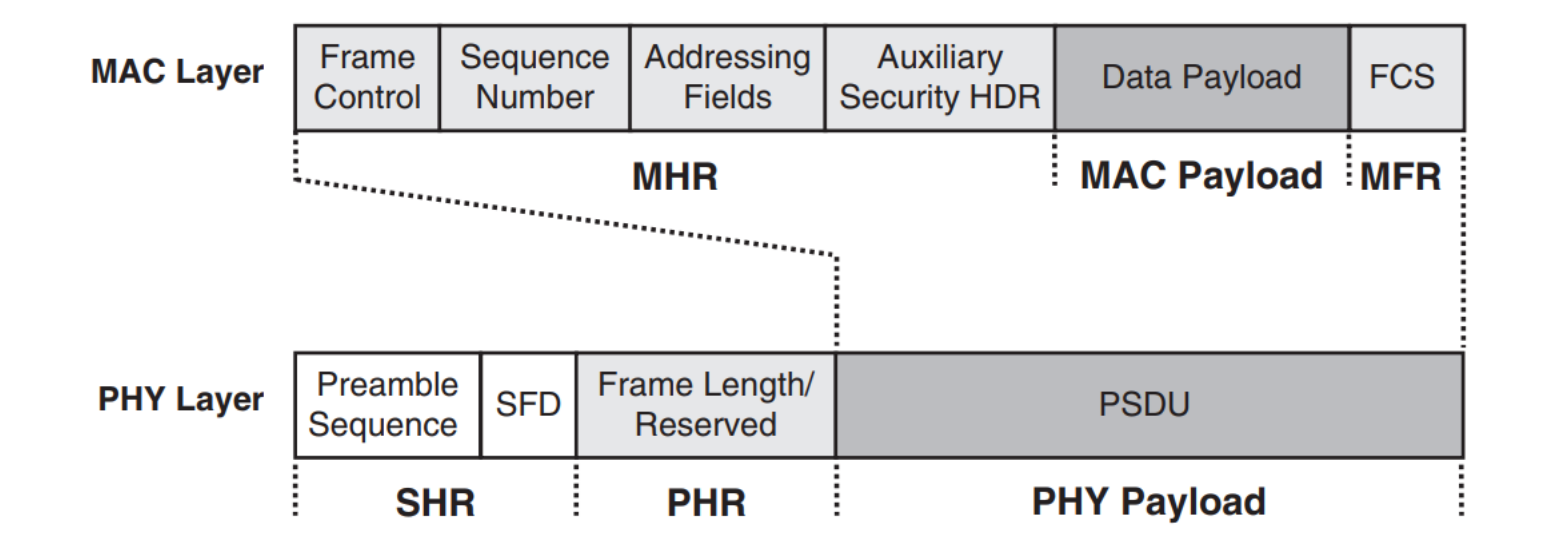

#### NWK Frame

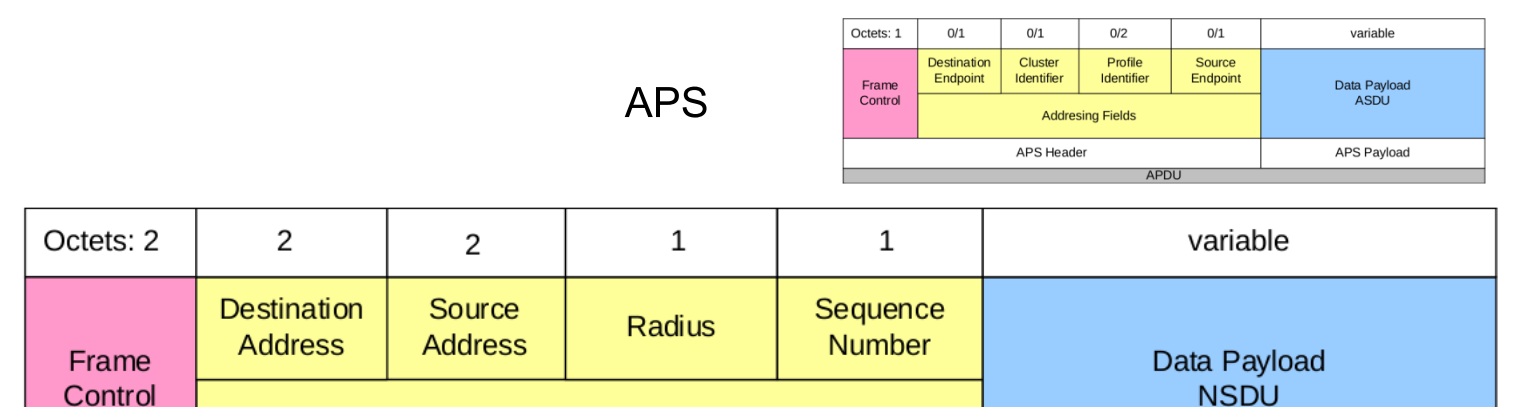

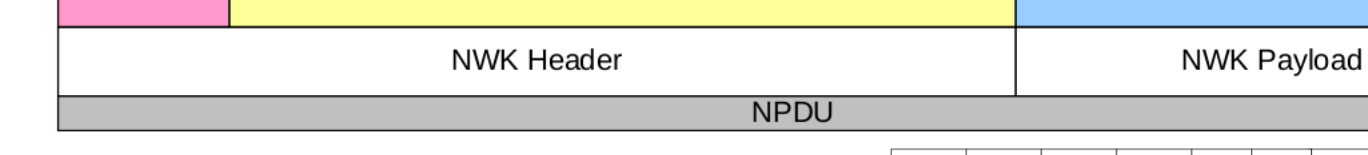

**Routing Fields** 

PHY

MAC

- **Topology models**
- **Packet Routing**
- **Security**

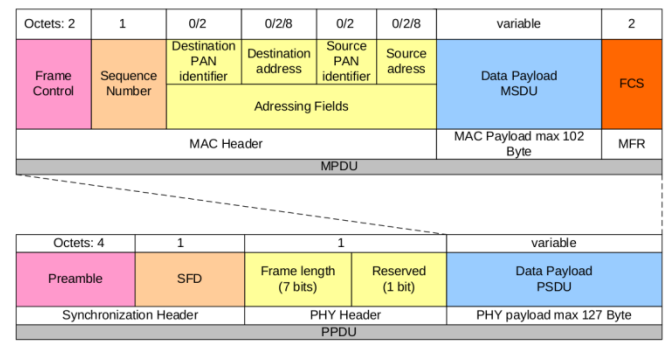

#### APS Frame

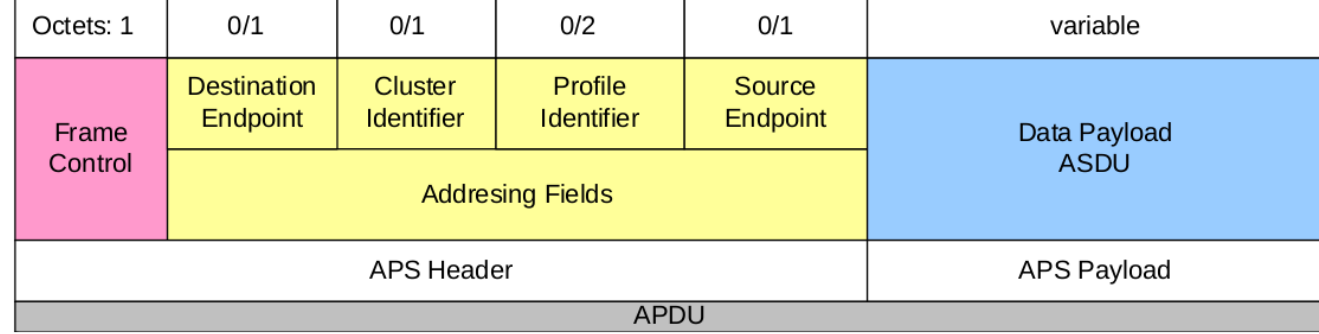

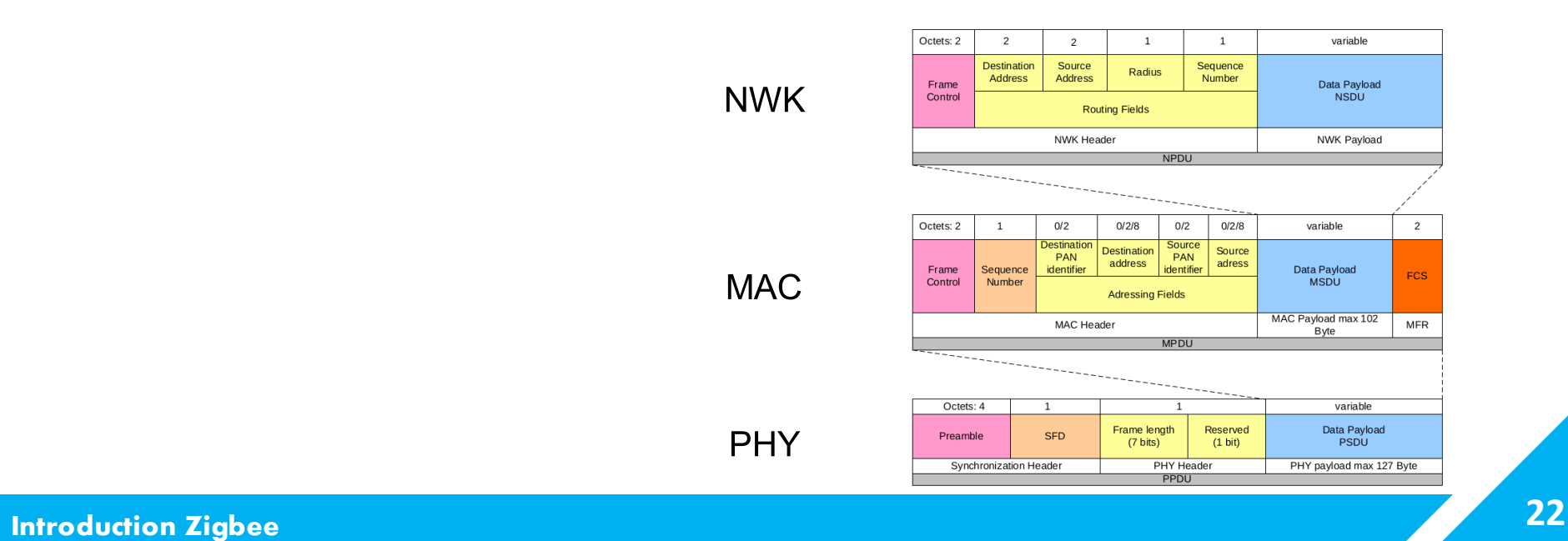

NWK

**MAC** 

PHY

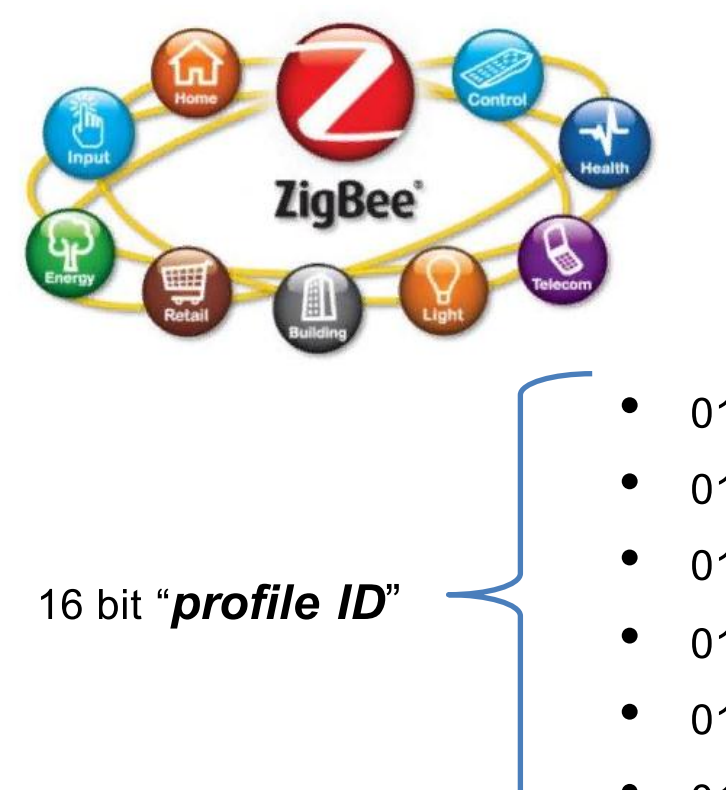

#### **Application profile**

- Public profile
- Private profile

- 0101 Industrial Plant Monitoring (IPM)
- 0104 Home Automation (HA)
- 0105 Commercial Building Automation (CBA)
- 0107 Telecom Applications (TA)
- 0108 Personal Home & Hospital Care (PHHC)
- 0109 Advanced Metering Initiative (AMI)

APS Frame

#### **Device description**

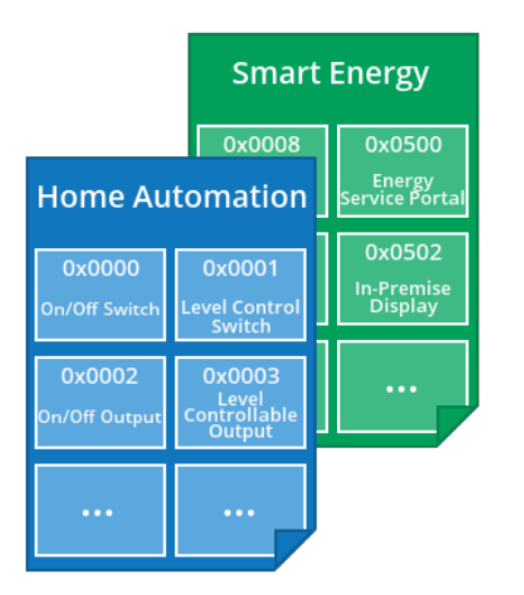

Each device description

is identified by a unique

16-bit **"***device ID***"**

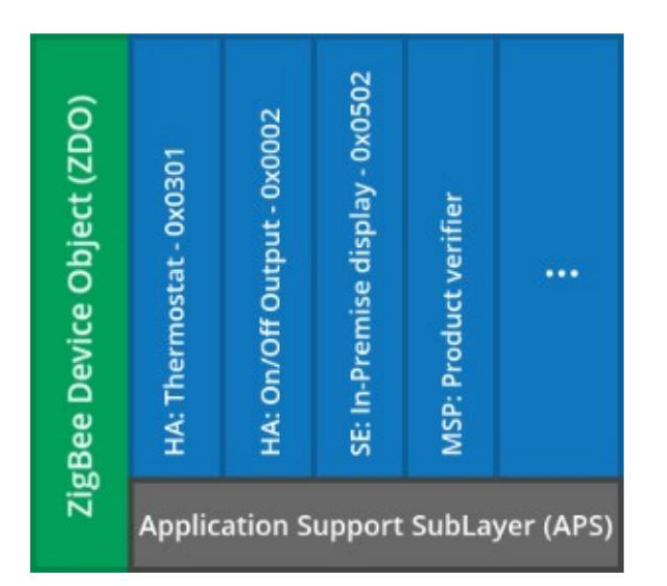

#### APS Frame

#### **Clusters**

**"***cluster ID***" -**16-bit

0x0000 ... 0x7FFF : Zigbee standard cluster

**0x8000 … 0xFBFF** : reserved for future

**0xFC00 … 0xFFFF** : Manufacturer specific

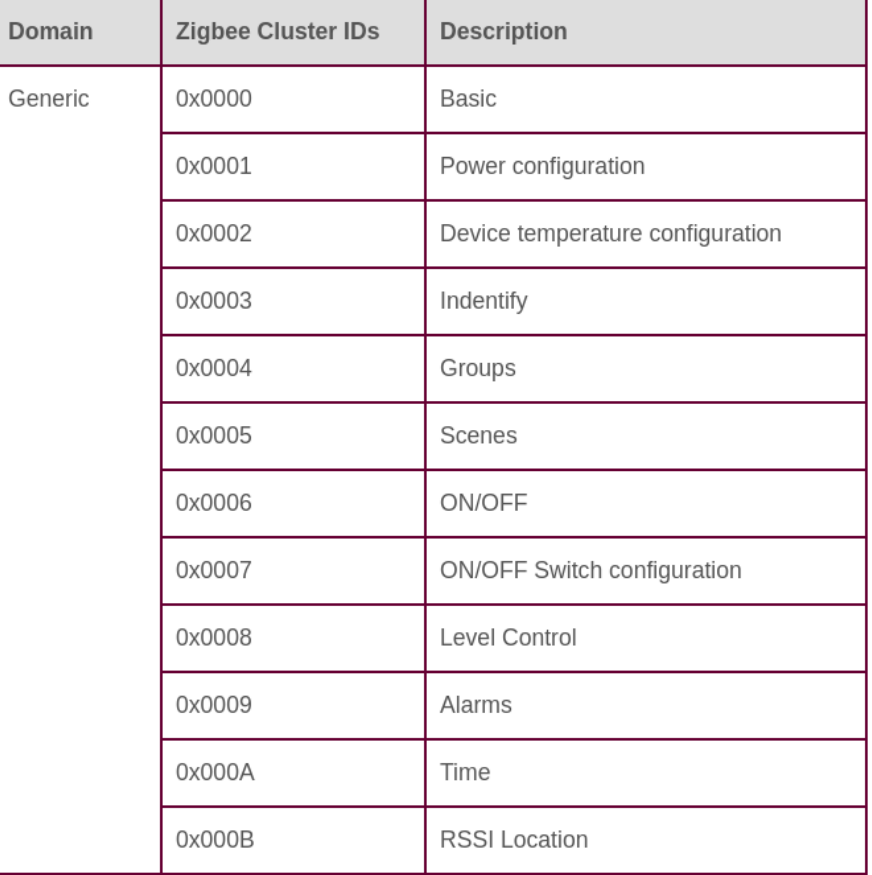

#### **Example** HA thermostat

#### *Mandatory cluster*

• Thermostat cluster (cluster ID: 0x0201)

*Optional clusters*

- Groups (0x0004) for group addressing;
- Fan Control (0x0202) to control the speed of a fan;
- Temperature Measurement (0x0402) to receive temperature reports

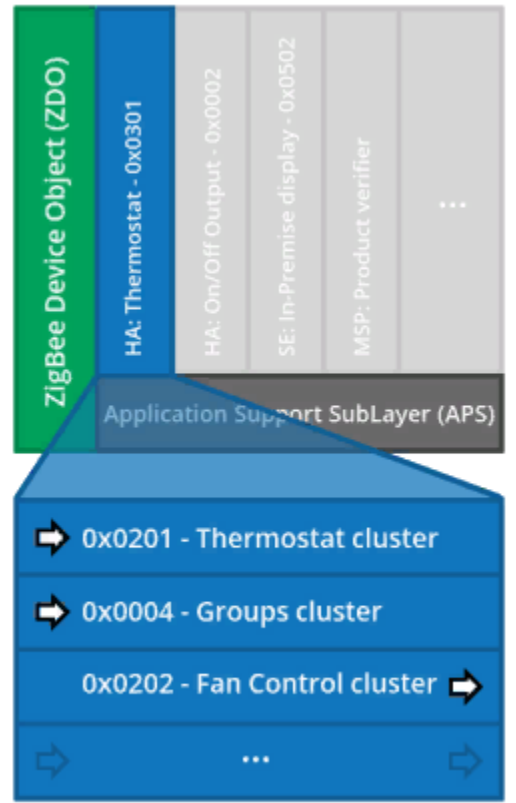

# Zigbee Security

#### **NWK layer security**

#### **Network Authentication**

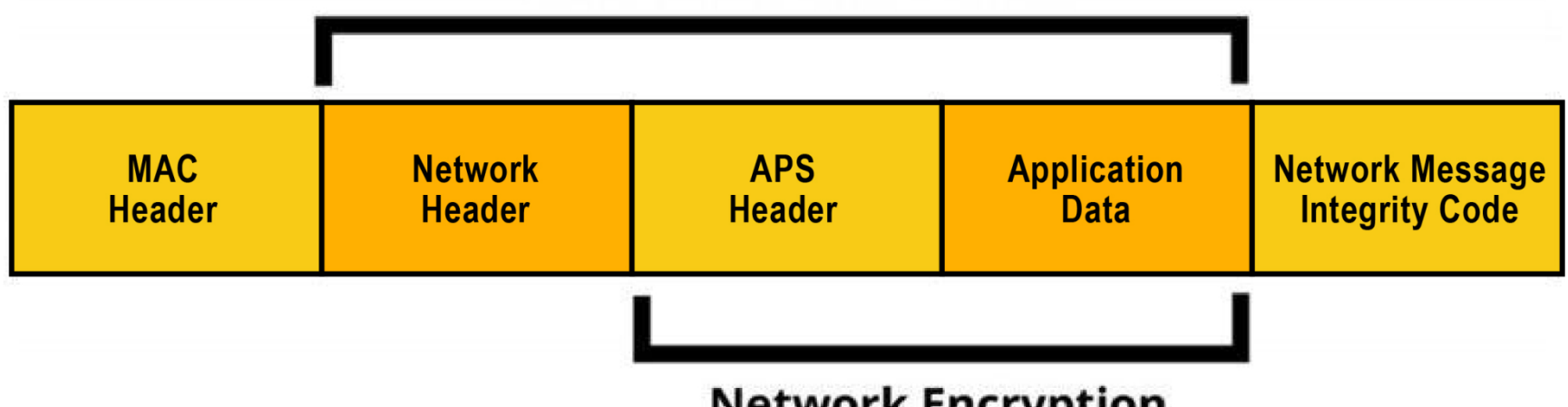

### **Network Encryption**

#### **APS layer security**

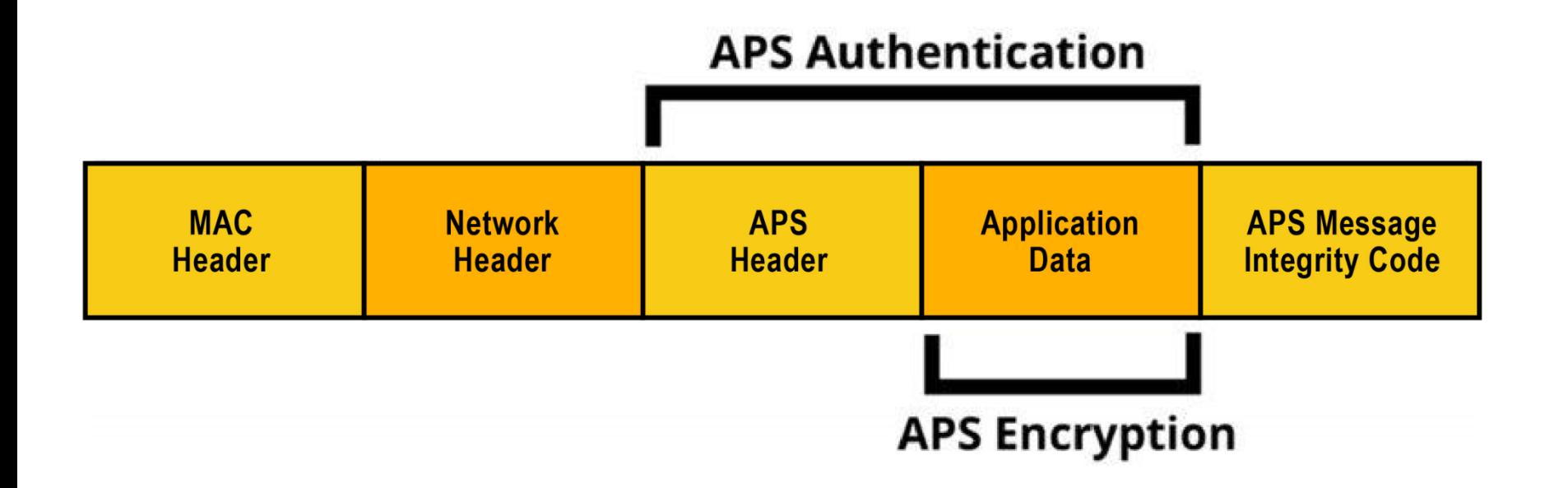

#### **NWK + APS layer security**

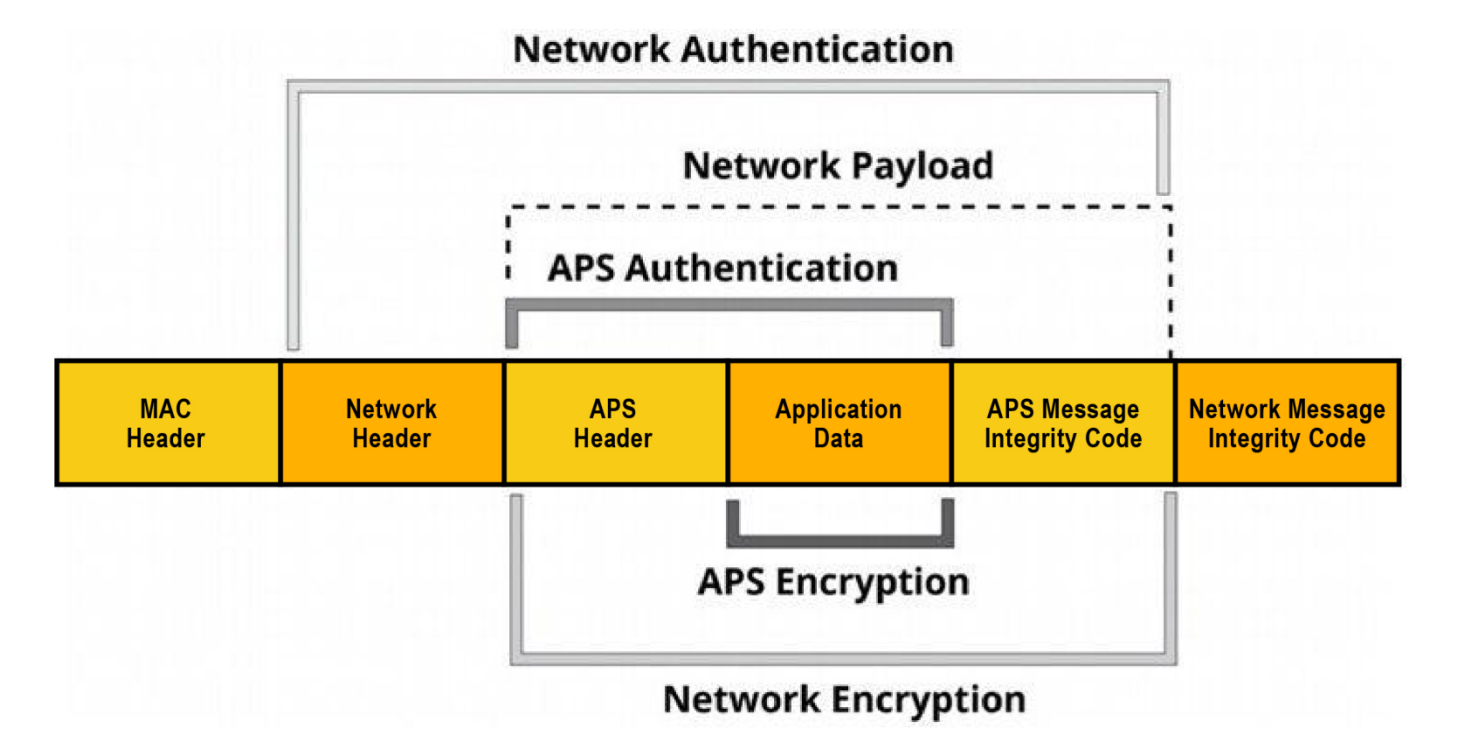

# Possible attack vectors

Attack vector

#### **Default link key**

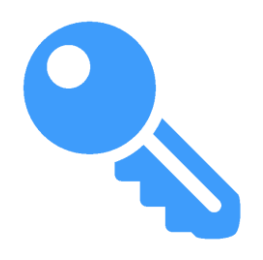

**"ZigbeeAlliance09"**

#### **5A 69 67 42 65 65 41 6C 6C 69 61 6E 63 65 30 39**

Attack vector

#### **Replay attack**

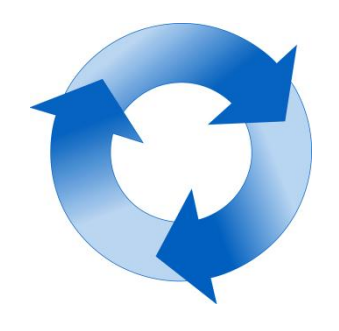

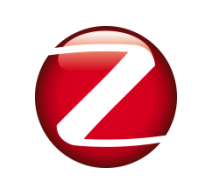

### **mechanism to avoid replay attacks**

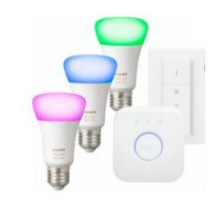

#### **but implementation…**

#### **DoS Attacks**

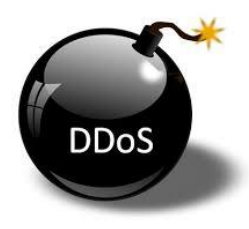

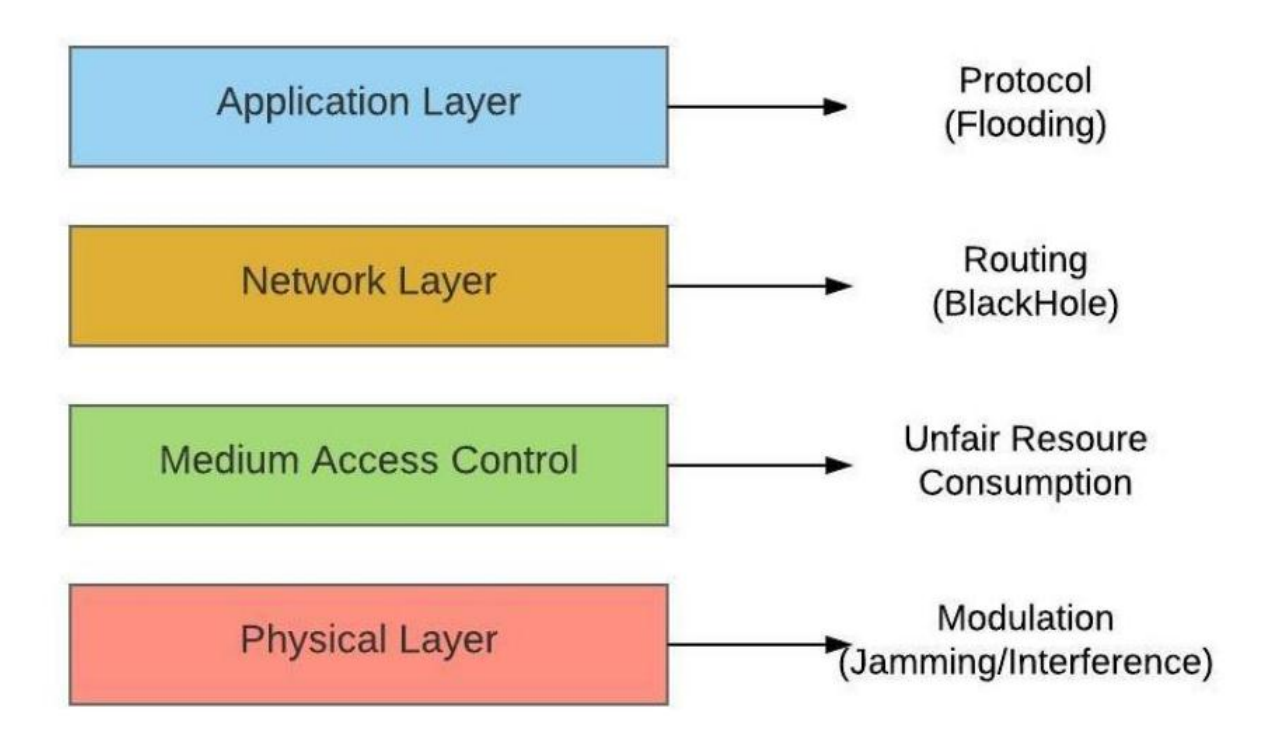

Attack vector

#### **DoS Attacks**

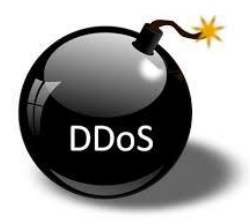

#### **Spoof ACK packets**

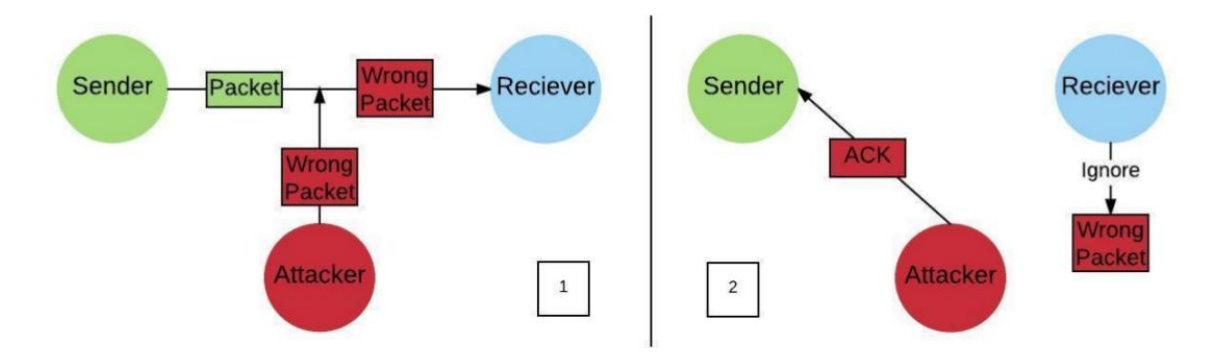

## **Tools and Devices**

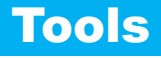

#### **Tools to pentest Zigbee network**

**KillerBee**

https://github.com/riverloopsec/killerbee

**Attify**

**Zigbee Framework** 

https://github.com/attify/Attify-Zigbee-Framework

#### **Devices**

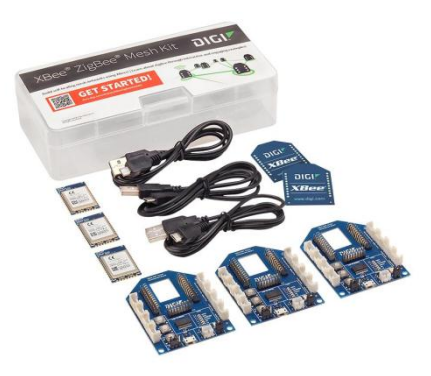

**+**

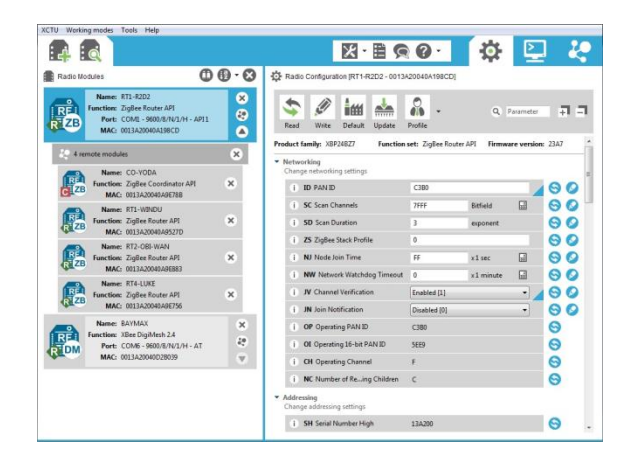

#### **Xbee Mesh kit XCTU**

Next Generation Configuration Platform for XBee/RF Solution

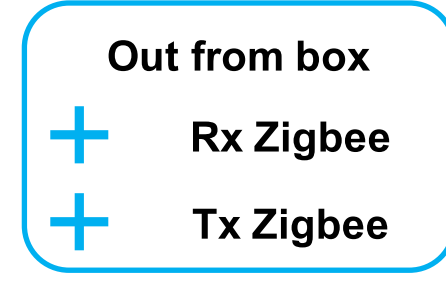

#### **Devices**

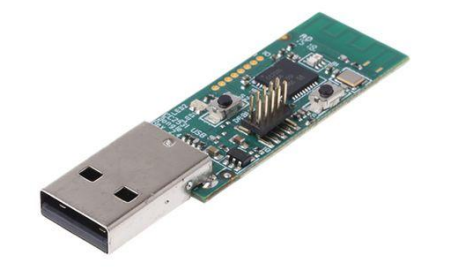

**ccsniffpiper + +**

https://github.com/andrewdodd/ccsniffpiper

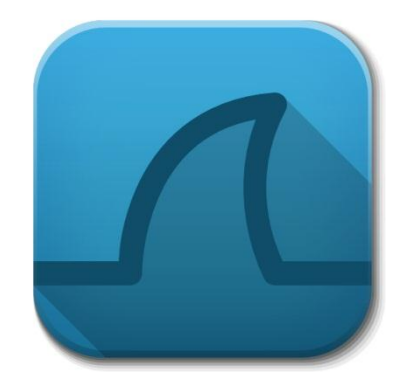

**Wireshark**

**CC2531 USB dongle**

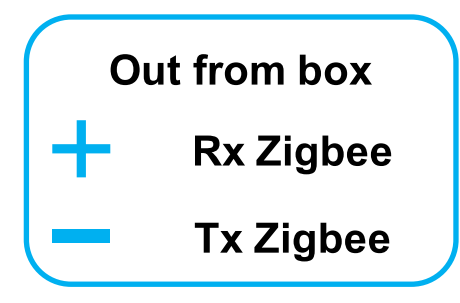

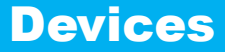

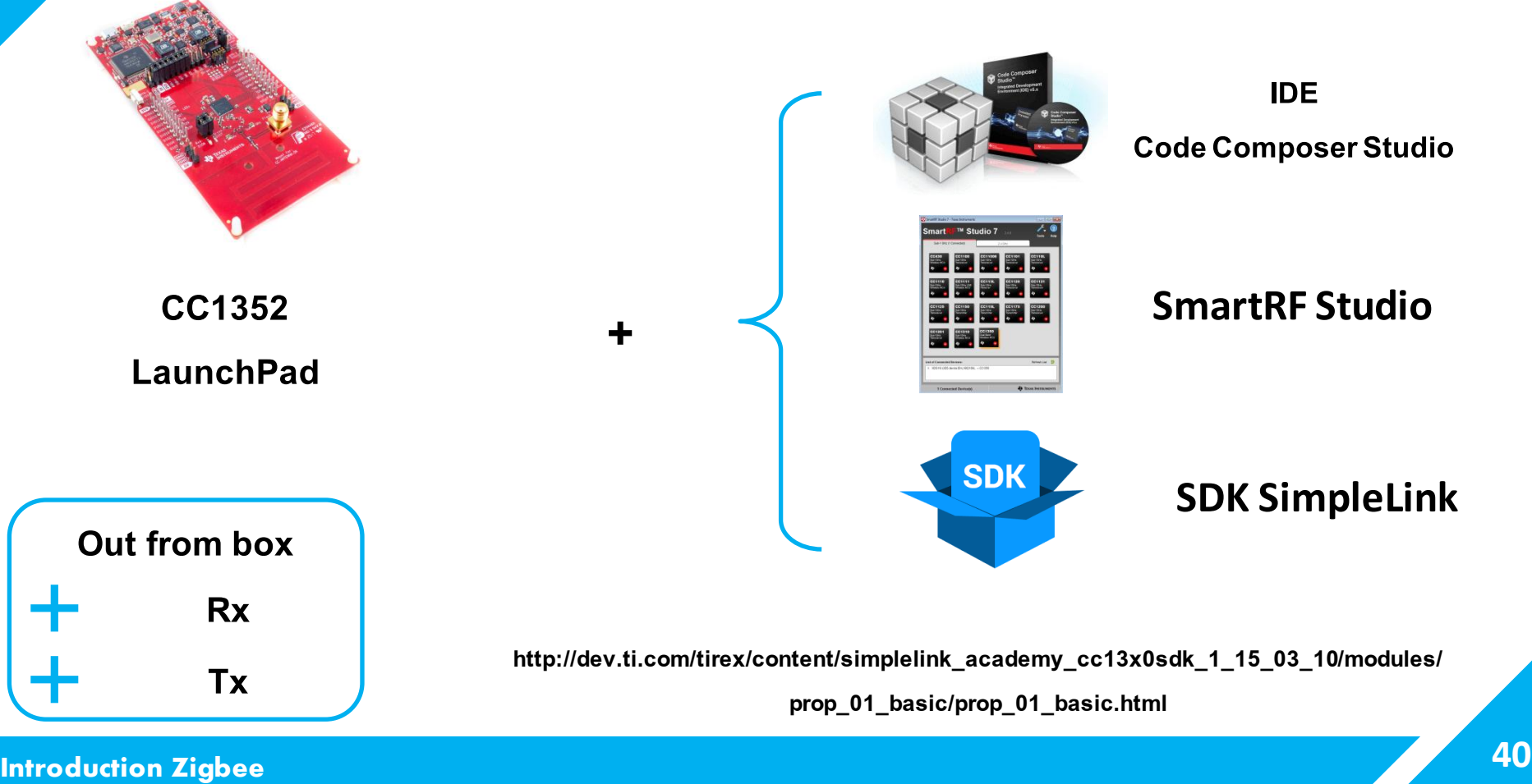

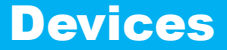

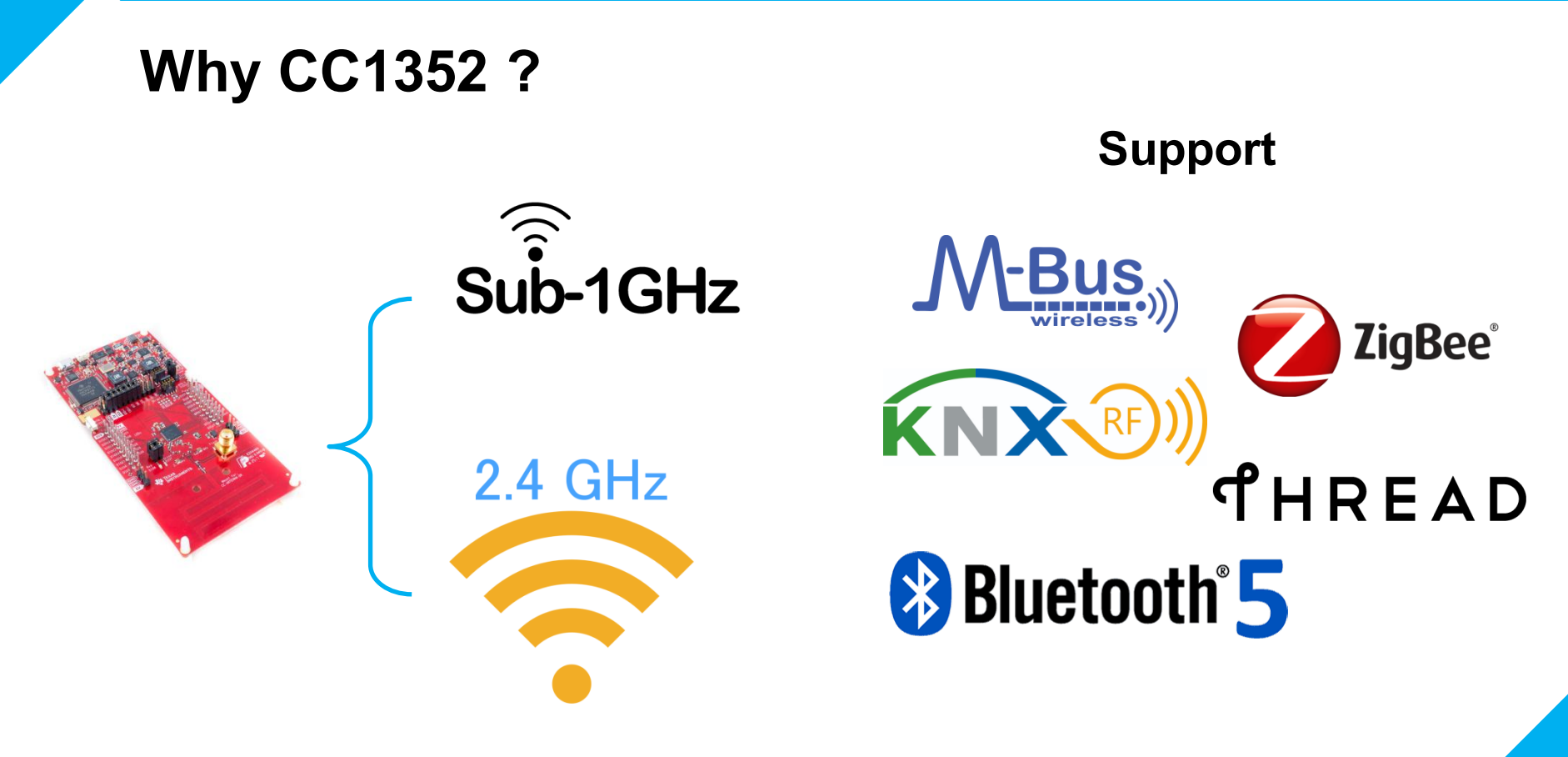

## **Why CC1352 ?**

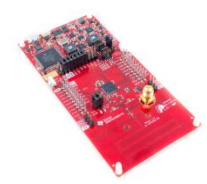

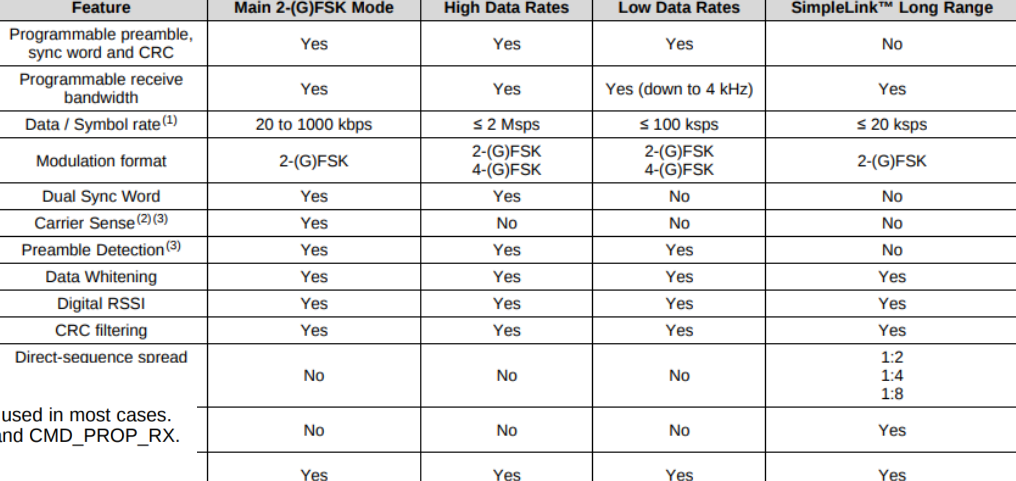

#### 25.10.1 Packet Formats

For compatibility with existing TI parts, the packet format given in Figure 25-9 can be This packet format is supported through the use of the commands CMD PROP TX and

#### Figure 25-9. Standard Packet Format

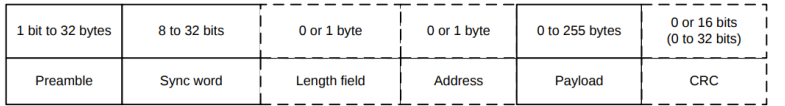

A more flexible packet format is also possible, as defined in Figure 25-10. This format is supported by the commands CMD PROP RX ADV and CMD PROP TX ADV. The format in Figure 25-9 is an example of this format.

#### Figure 25-10. Advanced Packet Format

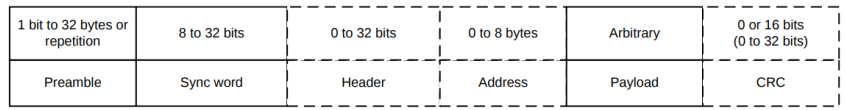

### **Proprietary radio**

#### **command**

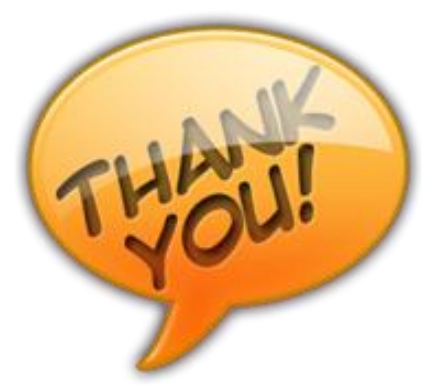

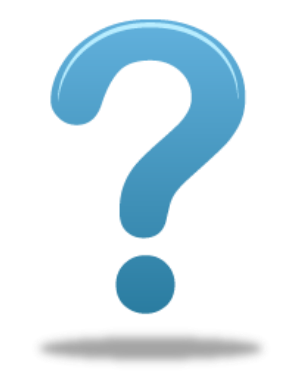

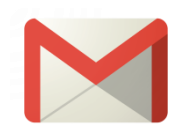

### **egor21@gmail.com**